arte Postka

an:

auch.

 $\epsilon$ 

ăΕ

Progr

dieses

Sie

senden

Bitte

Berlin<br>arlottenstra Evangelische  $\frac{1}{2}$ 

Akademie

3/54

ഥ്

aße

erlin

 $\overline{\mathbf{a}}$ 

 $\overline{\phantom{0}}$ 

 $\overline{1}$ 

 $\sum$ 

 $\bar{ }$ 

 $\Delta$ 

## 45a RELIGION AN ÖFFENTLICHEN SCHULEN

# □ Hauptveranstaltungsorte

# Französische Friedrichstadtkirche

(Französischer Dom) auf dem Gendarmenmarkt Gendarmenmarkt 5 10117 Berlin-Mitte (Eingang: Charlottenstraße)

#### Haus der EKD Charlottenstr. 53/54 10117 Berlin-Mitte

# Andacht

St. Hedwigs Kathedrale Hinter der Katholischen Kirche 3 10117 Berlin-Mitte

# **■ Tagungsbeitrag**

Der Eintritt ist frei.

# Anmeldung

Wir bitten um Ihre Anmeldung bis zum 24. November 2008 mit der anhängenden Postkarte, per Fax oder per E-Mail mit Ihren vollständigen Daten. Erst mit unserer Bestätigung wird Ihre Anmeldung verbindlich.

# □ Tagungssekretariat

Kerstin Koschinski Evangelische Akademie zu Berlin Charlottenstraße 53/54, 10117 Berlin

 $Tel:$  $(030)$  203 55 - 515 Während der Tagung: (01577) 197 58 56 Fax:  $(030)$  203 55 - 550 E-Mail: koschinski@eaberlin.de Internet: www.eaberlin.de

# Evangelische Akademie zu Berlin

Prof. Dr. h.c. Robert Leicht Präsident

Dr. Rüdiger Sachau Direktor

**ANFAHRT** 

# □ Anreise

Vom Flughafen Tegel: erreichen Sie das Tagungszentrum der Evangelischen Akademie zu Berlin mit dem Bus TXL (Richtung Mollstr./Prenzlauer Allee) bis Haltestelle Unter den Linden/Friedrichstraße, Fahrzeit ca. 40 Min.

Vom Flughafen Schönefeld: fahren Sie mit der S 45 Richtung S+U Gesundbrunnen bis Tempelhof. Dort steigen Sie um in die U-Bahn U 6 Richtung Alt-Tegel und fahren bis Französische Straße, Fahrzeit ca. 60 Min.

mit der S-Bahn bis Bahnhof Friedrichstr., von dort mit der U 6 Richtung Alt Mariendorf bis Französische Straße. Vom U-Bahnhof sind es nur ein paar Minuten zu Fuß bis zum Tagungsort.

Der Fußweg von der St. Hedwigs Kathedrale zur Französischen Friedrichstadtkirche beträgt ca. 10 Minuten. Folgen Sie dem Verlauf der Französischen Straße in Richtung Westen. Biegen Sie links in die Charlottenstraße. Der Eingang der Kirche befindet sich gegenüber dem Haus der EKD links auf dem Gendarmenmarkt.

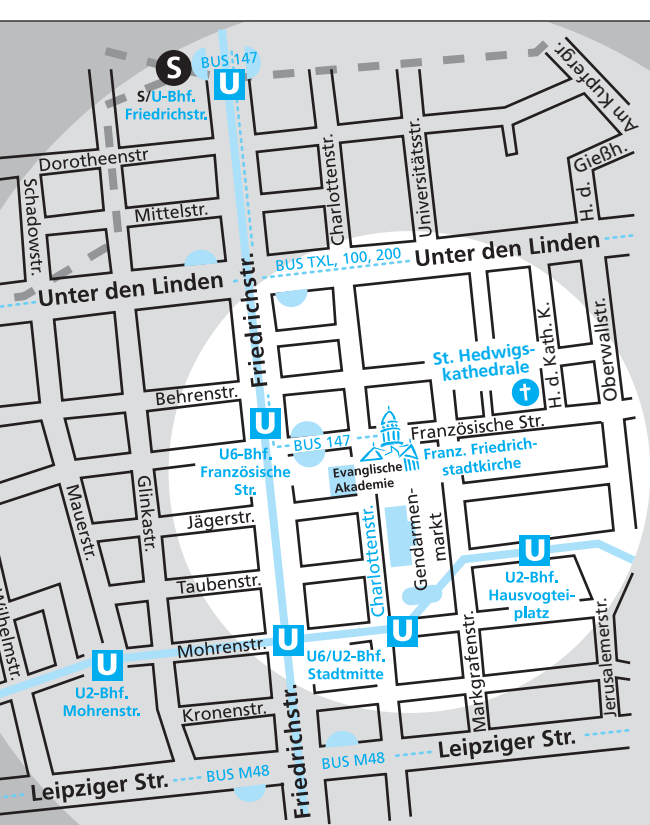

### **Vom Berliner Hauptbahnhof:**

Parkplätze in unmittelbarer Nähe nur in gebührenpflichtigen Parkhäusern.

SCHULEN ÖFFENTLICHEN  $\tilde{A}$ **NOID RELIC** 

45a

KATHOLISCHE AKADEMIE

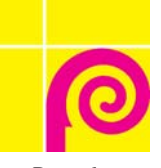

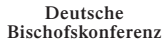

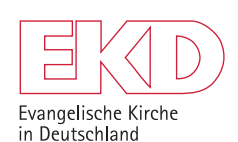

Evangelische

Akademie

zu Berlin

# **Religion an** öffentlichen **Schulen**

4. Dezember 2008

Französische Friedrichstadtkirche auf dem Gendarmenmarkt, Berlin

www.eaberlin.de

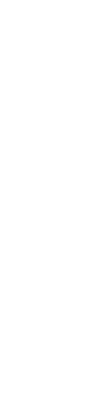

### **RELIGION AN ÖFFENTLICHEN SCHULEN**

#### **PROGRAMM**

Die Zukunft der religiösen Bildung an öffentlichen Schulen wird gegenwärtig kontrovers diskutiert. Aus diesem Anlass laden die Deutsche Bischofskonferenz und die Evangelische Kirche in Deutschland gemeinsam mit der Evangelischen und der Katholischen Akademie zu einem bundesweiten Forum ein. das die grundsätzlichen Fragen des Religionsunterrichts an öffentlichen Schulen debattiert.

Der Religionsunterricht ist das einzige in der Verfassung garantierte Schulfach. Damit trägt der Staat zur Verwirklichung der Religionsfreiheit bei und würdigt die Bedeutung der religiösen Bildung für Gesellschaft und Kultur insgesamt. Unter sich wandelnden gesellschaftlichen Bedingungen muss die Verwirklichung dieses Anspruchs immer wieder neu diskutiert werden.

In der gegenwärtigen Auseinandersetzung über das Verhältnis von Bildung und Religion sind neben den rechtlichen Fragen die politisch-gesellschaftlichen, wissenschaftstheoretischen und pädagogischen Perspektiven zu diskutieren. Zu diesem Forum "Religion an öffentlichen Schulen" laden wir herzlich ein.

thin Worthern

Bischof Dr. Wolfgang Huber Vorsitzender des Rates der Evangelischen Kirche in Deutschland

**# Robert Follibel** 

Frzhischof Dr. Robert Zollitsch Vorsitzender der Deutschen Bischofskonferenz

# Donnerstag, den 4. Dezember 2008

#### 10.00 Uhr Ökumenische Andacht St. Hedwigs-Kathedrale

Hinter der Katholischen Kirche 3 Erzbischof Georg Kardinal Sterzinsky, Berlin Pröpstin Friederike von Kirchbach, Evangelische Kirche Berlin-Brandenburg-schlesische Oberlausitz

### 11.00 Uhr Eröffnung

Französische Friedrichstadtkirche Gendarmenmarkt 5 Akademiedirektor Joachim Hake Akademiedirektor Dr. Rüdiger Sachau

#### 11.15 Uhr Kirche und Bildung - warum die Kirchen sich in der öffentlichen Schule engagieren Erzbischof Dr. Robert Zollitsch, Vorsitzender der Deutschen Bischofskonferenz

11.30 Uhr Demokratie und Religion Bundestagspräsident Prof. Dr. Norbert Lammert MdB

### 12.15 Uhr Bildung und Religion im säkularen Staat

Diskussion mit: Prof. Dr. Lothar Bisky MdB Bundesministerin a. D. Andrea Fischer Bischof Dr. Wolfgang Huber. Vorsitzender des Rates der EKD Andrea Nahles MdB

Moderation: Ursula Weidenfeld. Chefredakteurin "Impulse", Köln

#### 13.30 Uhr Mittagsimbiss

#### 14.30 Uhr Religion im Kanon der Fächer

Prof. Dr. Richard Schröder. Lehrstuhl für Philosophie / Systematische Theologie, Humboldt-Universität zu Berlin

#### 15.30 Uhr ARBEITSFOREN "Religion an öffentlichen Schulen" (Kaffeenause in den Grunnenräumen)

# 1. Jüdische und muslimische Perspektiven

### Impulse:

Prof. Dr. Daniel Krochmalnik. Hochschule für Jüdische Studien. Heidelberg Prof. Dr. Bülent Ucar. Lehrstuhl für Islamische Religionspädagogik, Universität Osnabrück

#### An der Diskussion nehmen teil:

Dr. Lale Akgün MdB Rabbinerin Gesa S. Ederberg, Jüdische Gemeinde, Berlin Dr. Winfried Verburg. Bistum Osnabrück

#### Moderation:

Dr. Erika Godel. Evangelische Akademie zu Berlin

### 2. Juristische Perspektiven

#### Impulse:

Prof. Dr. Michael Heinig, Direktor des Kirchenrechtlichen Instituts der EKD, Göttingen Prof. Dr. Christoph Möllers LL.M.. Lehrstuhl für Öffentliches Recht, Universität Göttingen

17.30 Uhr

#### An der Diskussion nehmen teil:

Präsident Burkhard Guntau. Evangelisch-lutherische Landeskirche Hannovers Rechtsanwalt Dr. Christoph Lehmann, Vorsitzender Initiative Pro Reli e.V., Berlin Prof. Dr. Gerhard Robbers. Lehrstuhl für Öffentliches Recht, Universität Trier

#### Moderation:

Msgr. Tobias Przytarski, Katholisches Büro Berlin-Brandenburg

#### 3. Pädagogische Perspektiven

Impulse: Prof. Dr. Rudolf Englert, Lehrstuhl für Praktische Theologie, Universität Duisburg-Essen Prof. Dr. Rolf Schieder. Lehrstuhl für Praktische Theologie und Religionspädagogik, Humboldt-Universität zu Berlin

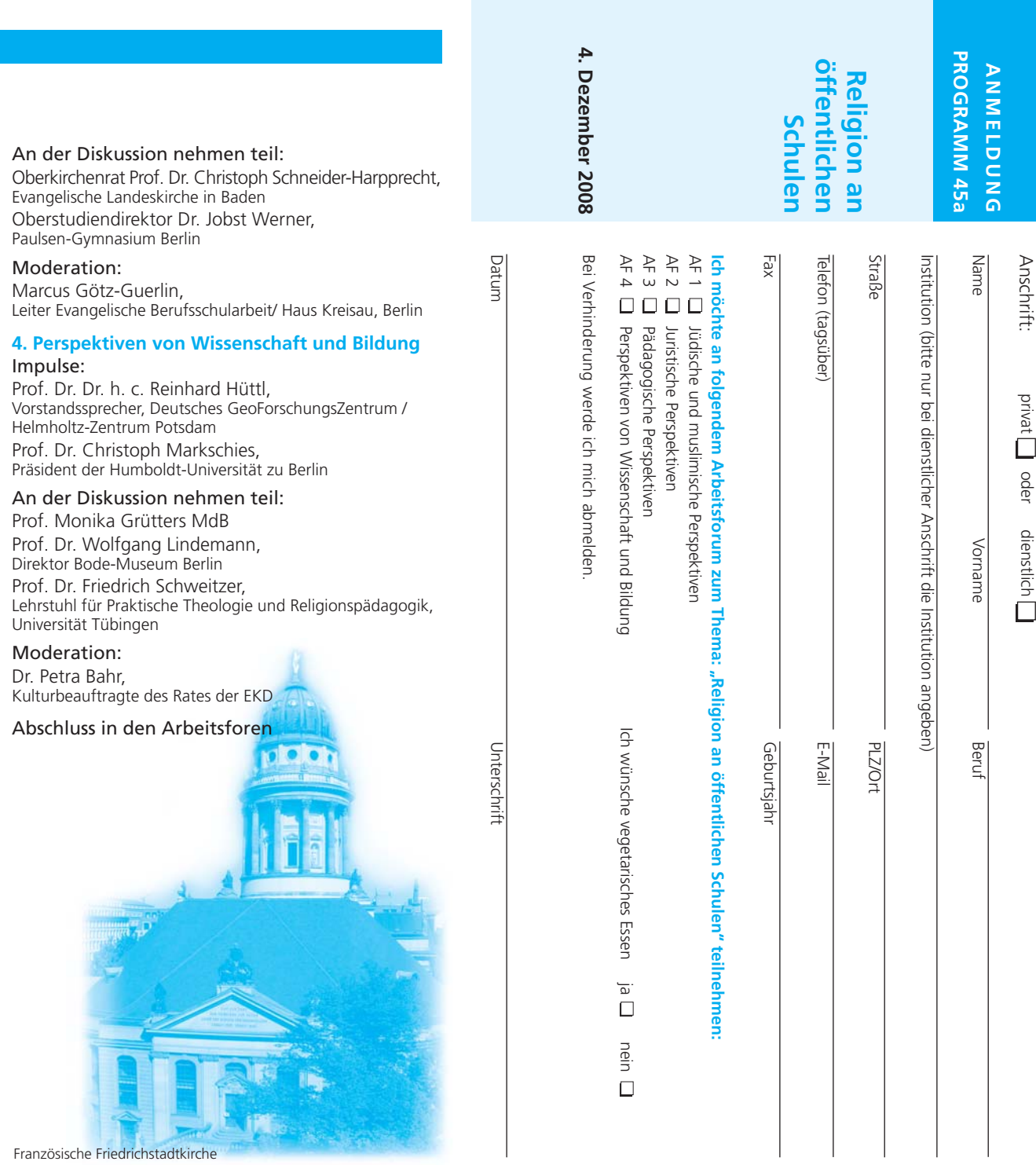